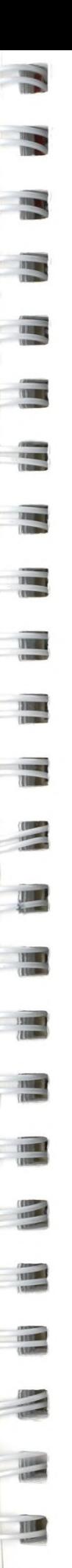

 $\equiv$ 

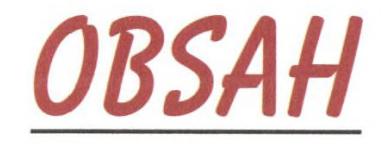

# ČÁST PRVNÍ

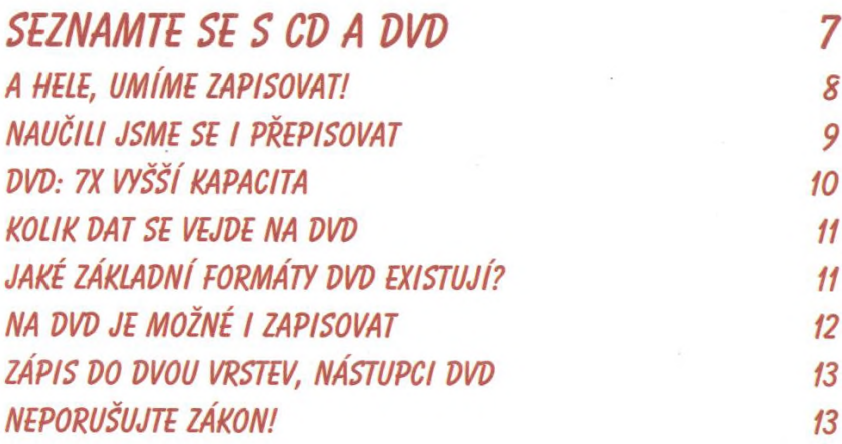

 $\Omega$ 

# ČÁST DRUHÁ

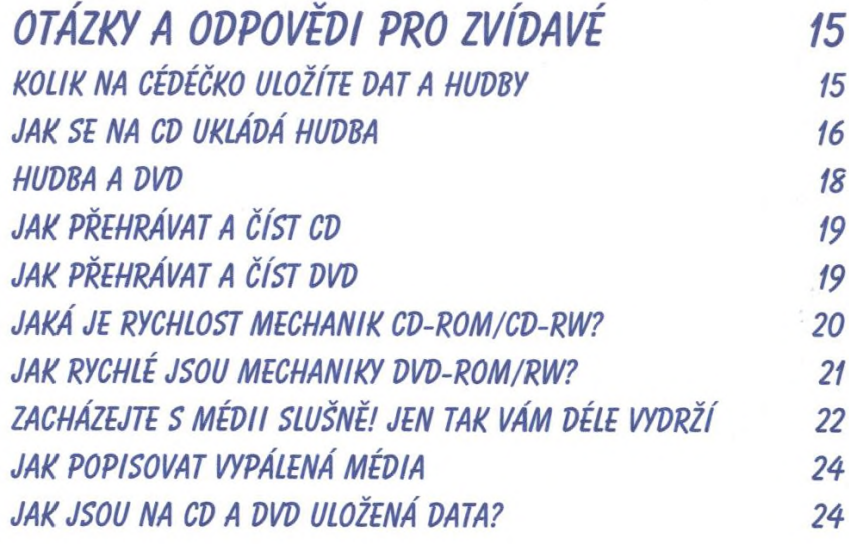

# ČÁST TŘETÍ

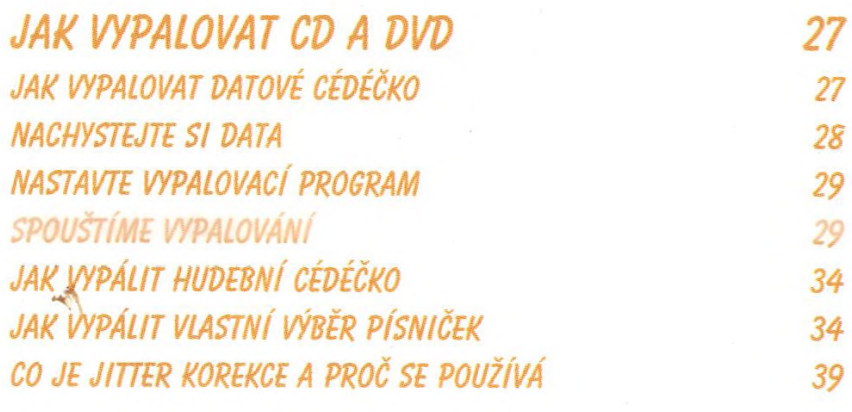

*JAK VYPÁLIT DATOVÉ DÉVÉDÉČKO* 40 *JAK ZKOPÍROVAT DATOVÉ DÉVÉDÉČKO 41*

## *ČÁST ČTVRTÁ*

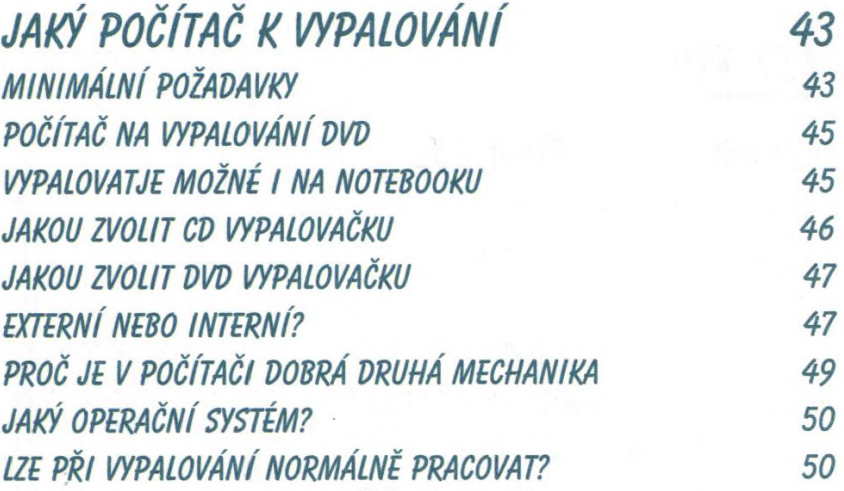

É

E

E

 $\mathbf{z}$ 

**Contact on the Contact of Contact of Contact of Contact of Contact of Contact of Contact of Contact of Contact** 

 $\alpha$  and  $\alpha$  and  $\alpha$  and  $\alpha$  and  $\alpha$ 

# *CAST PATA*

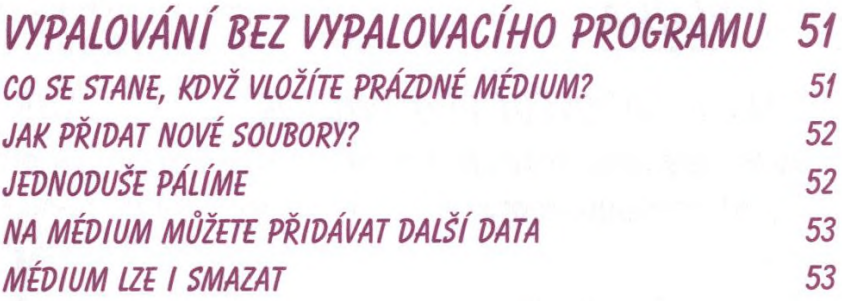

# *ČÁST ŠESTÁ*

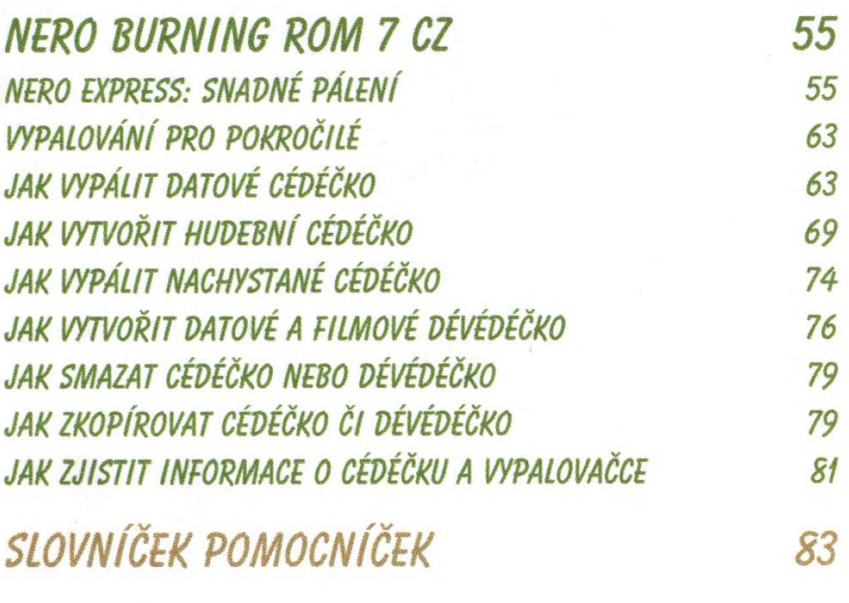

*REJSTŘÍK 89*

4